# Building Java Programs

Chapter 4 Lecture 4-1: Scanner; if/else

**reading: 3.3 – 3.4, 4.1, 4.5**

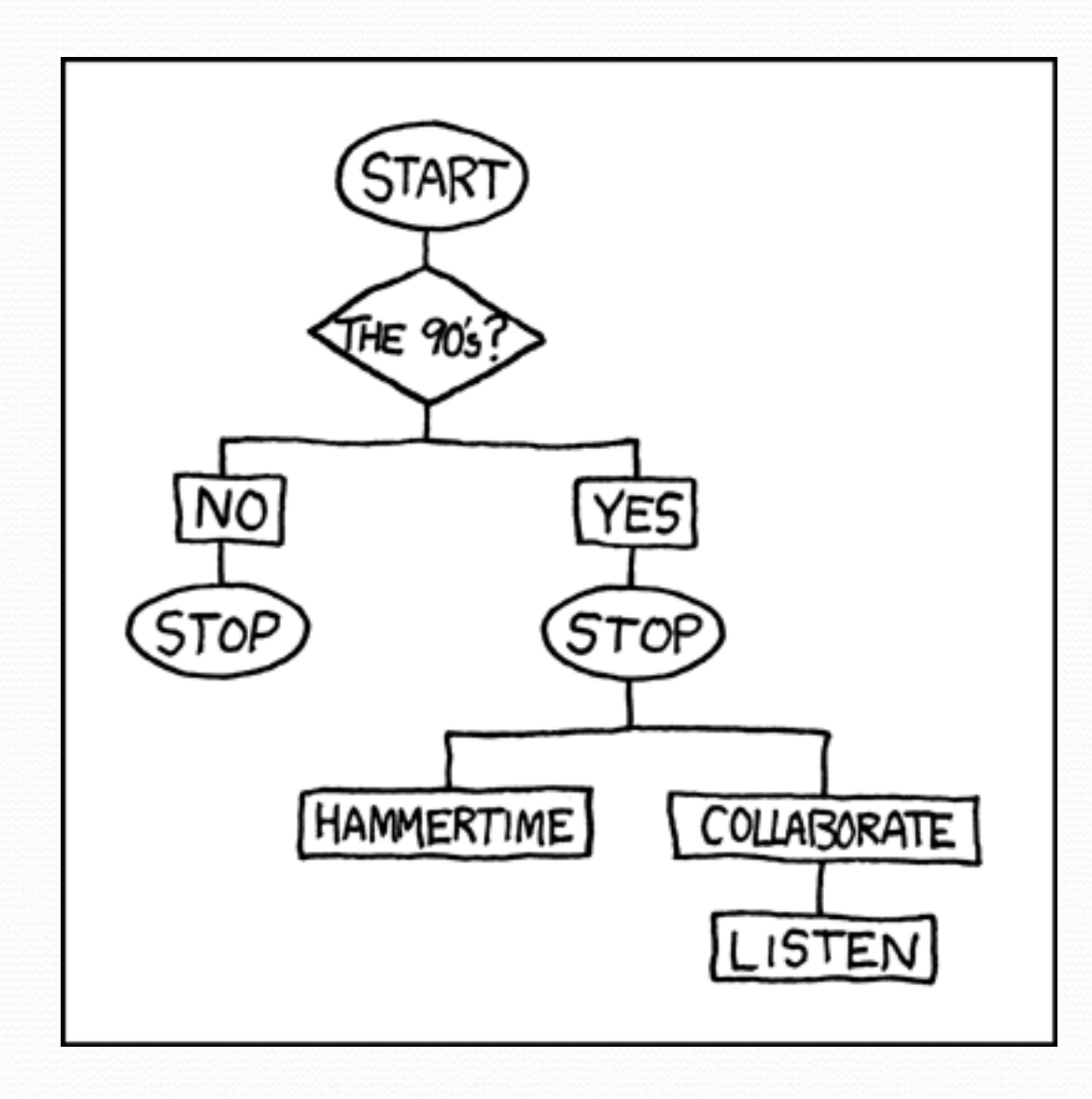

 $\!\!\!\!=$ 

# Interactive Programs with Scanner

**reading: 3.3 - 3.4**

## Interactive programs

We have written programs that print console output.

It is also possible to read *input* from the console.

- The user types the input into the console.
- The program uses the input to do something.
- Such a program is called an *interactive program*.

## Interactive programs

- Interactive programs can be challenging.
	- Computers and users think in very different ways.
	- Users tend to "misbehave".

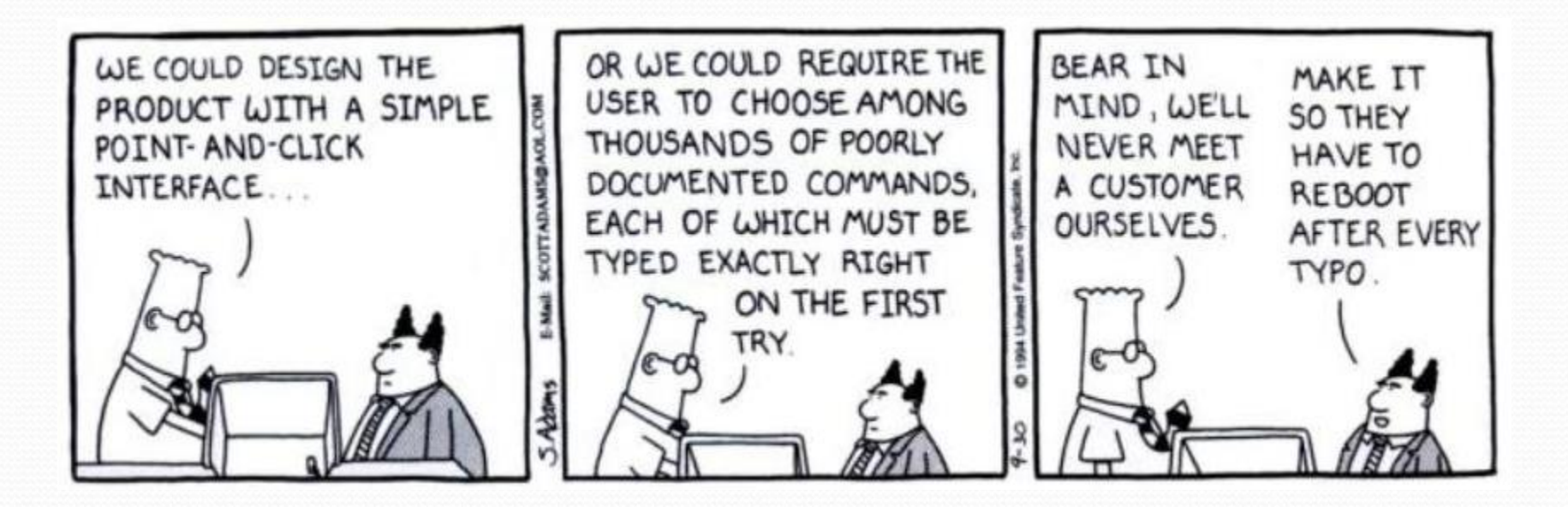

#### Scanner

**Scanner**: An object that can read input from many sources.

- Communicates with System.in
- Can also read from files (Ch. 6), web sites, databases, etc…

• The Scanner class is found in the java.util package. import java.util.\*; **// so you can use Scanner**

Constructing a Scanner object to read console input:

Scanner **name** = new Scanner(System.in);

#### Example:

Scanner console = new Scanner (System.in) ;

### Scanner methods

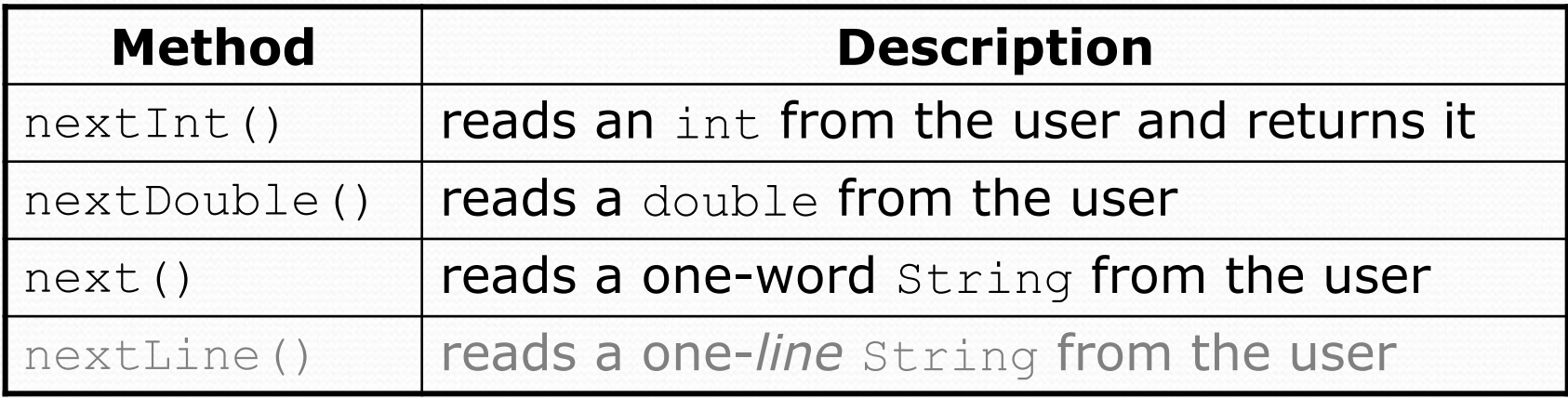

- Each method waits until the user presses Enter.
	- The value typed by the user is returned.

```
System.out.print("How old are you? "); // prompt
int age = console.nextInt();
System.out.println("You typed " + age);
```
 **prompt**: A message telling the user what input to type.

#### Scanner example

**import java.util.\*; // so that I can use Scanner**

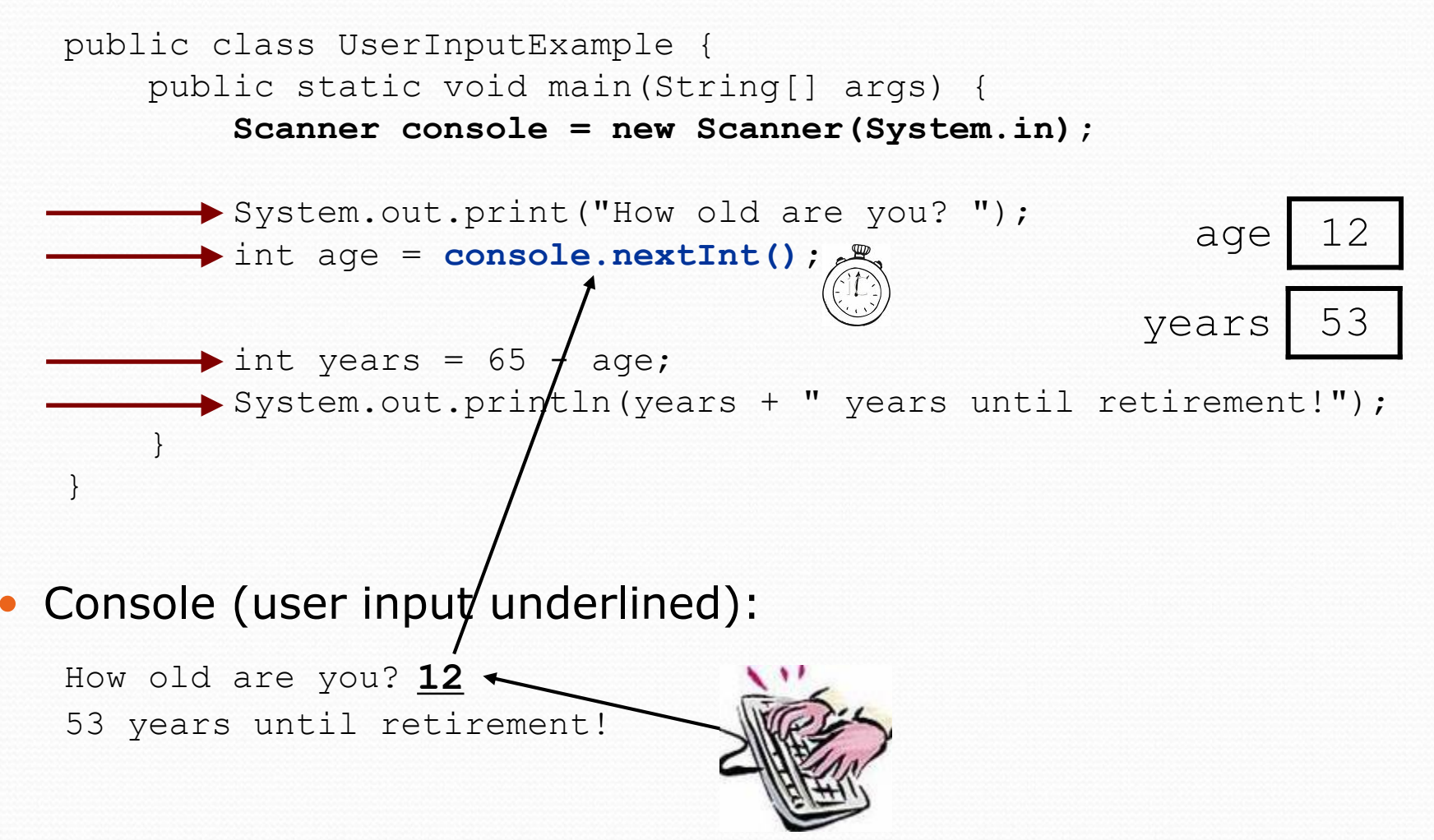

### Scanner example 2

```
import java.util.*; // so that I can use Scanner
```

```
public class ScannerMultiply {
    public static void main(String[] args) {
        Scanner console = new Scanner(System.in);
        System.out.print("Please type two numbers: ");
        int num1 = console.nextInt();
        int num2 = console.nextInt();
        int product = num1 * num2;
        System.out.println("The product is " + product);
    }
}
```
#### Output (user input underlined):

```
Please type two numbers: 8 6
The product is 48
```
• The Scanner can read multiple values from one line.

## Input tokens

**token**: A unit of user input, as read by the Scanner.

- Tokens are separated by *whitespace* (spaces, tabs, new lines).
- How many tokens appear on the following line of input?
	- 23 John Smith 42.0 "Hello world" \$2.50 " 19"

#### When a token is not the type you ask for, it crashes.

```
System.out.print("What is your age? ");
int age = console.nextInt();
```
#### Output:

```
What is your age? Timmy
java.util.InputMismatchException 
        at java.util.Scanner.next(Unknown Source)
        at java.util.Scanner.nextInt(Unknown Source)
        ...
```
## Scanners as parameters

• If many methods need to read input, declare a Scanner in main and pass it to the other methods as a parameter.

```
public static void main(String[] args) {
    Scanner console = new Scanner(System.in);
    int sum = readSum3(console);
    System.out.println("The sum is " + sum);
}
```

```
// Prompts for 3 numbers and returns their sum.
public static int readSum3(Scanner console) {
    System.out.print("Type 3 numbers: ");
    int num1 = console.nextInt();
    int num2 = \text{console.nextInt}();
    int num3 = \text{console.nextInt}();
    return num1 + num2 + num3;
}
```
## Program puzzle

#### Consider changing the output to include the minimum value:

```
Type 3 numbers: 8 6 13
The average is 9.0
The minimum value is 6
```
}

#### How would we change the previous program?

```
public static void main(String[] args) {
    Scanner console = new Scanner(System.in);
    int sum = readSum3(console);
    double average = sum / 3.0System.out.println("The average is " + average);
    // What goes here?
}
public static int readSum3(Scanner console) {
    System.out.print("Type 3 numbers: ");
    int num1 = \text{console.nextInt}();
    int num2 = console.nextInt();
    int num3 = console.nextInt();
    return num1 + num2 + num3;
```
## Can't return multiple values!

import java.util.\*;  $\frac{1}{s}$  // so that I can use Scanner

```
public class Average {
    public static void main(String[] args) {
        Scanner console = new Scanner(System.in);
```
}

}

```
System.out.print("Type 3 numbers: ");
int num1 = \text{console.nextInt}();
int num2 = \text{console.nextInt}();
int num3 = \text{console.nextInt}();
```

```
double average = (num1 + num2 + num3) / 3.0;System.out.println("The average is " + average);
System.out.println("The minimum value is " +
              Math.min(num1, Math.min(num2, num3)));
```
# The if/else statement

**reading: 4.1, 4.6**

## Conditionals

- "If you eat your vegetables, then you can have dessert."
- "If you do your homework, then you may go outside to play, or else you'll be grounded for life."

### The if statement

*Executes a block of statements only if a test is true*

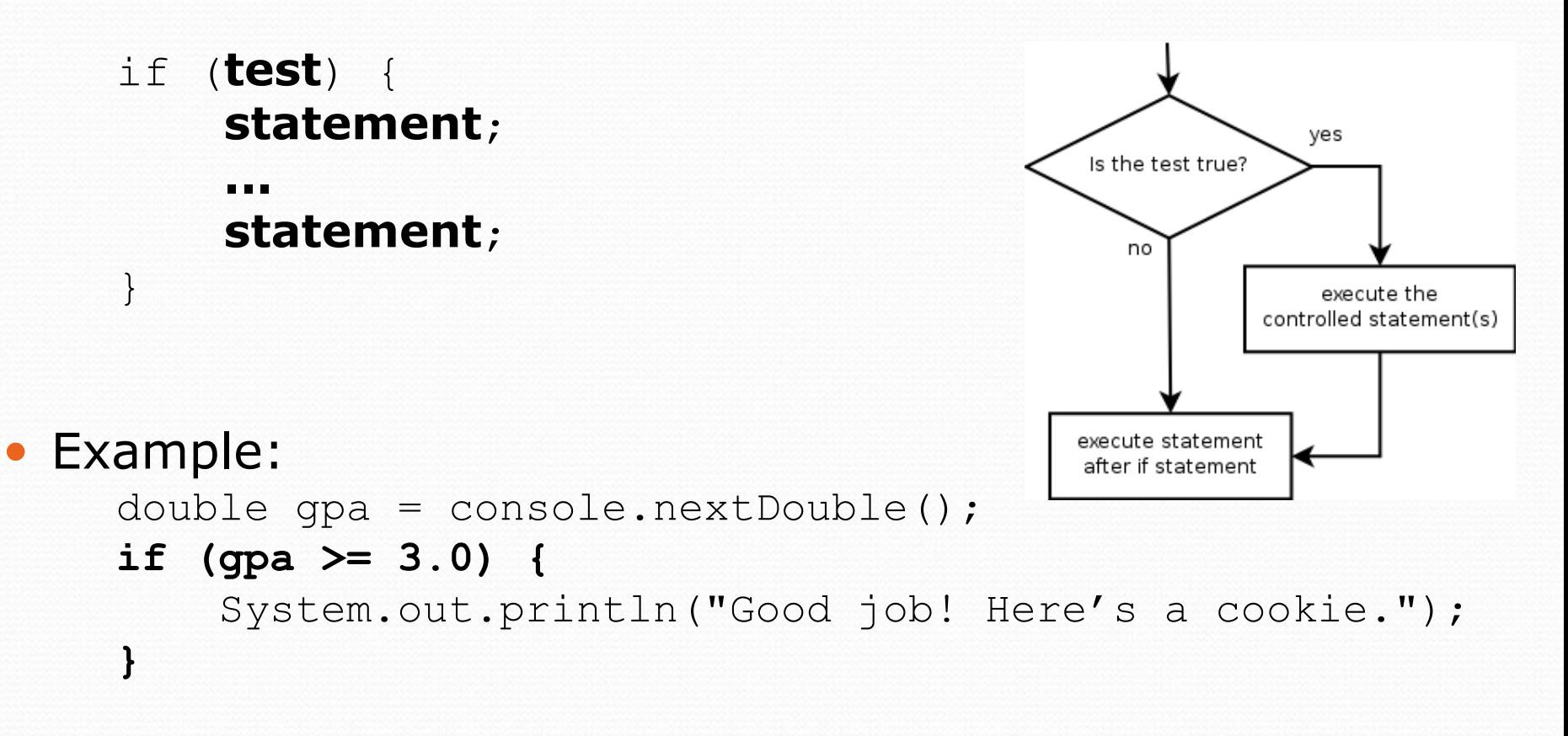

### The if/else statement

*Executes one block if a test is true, another if false*

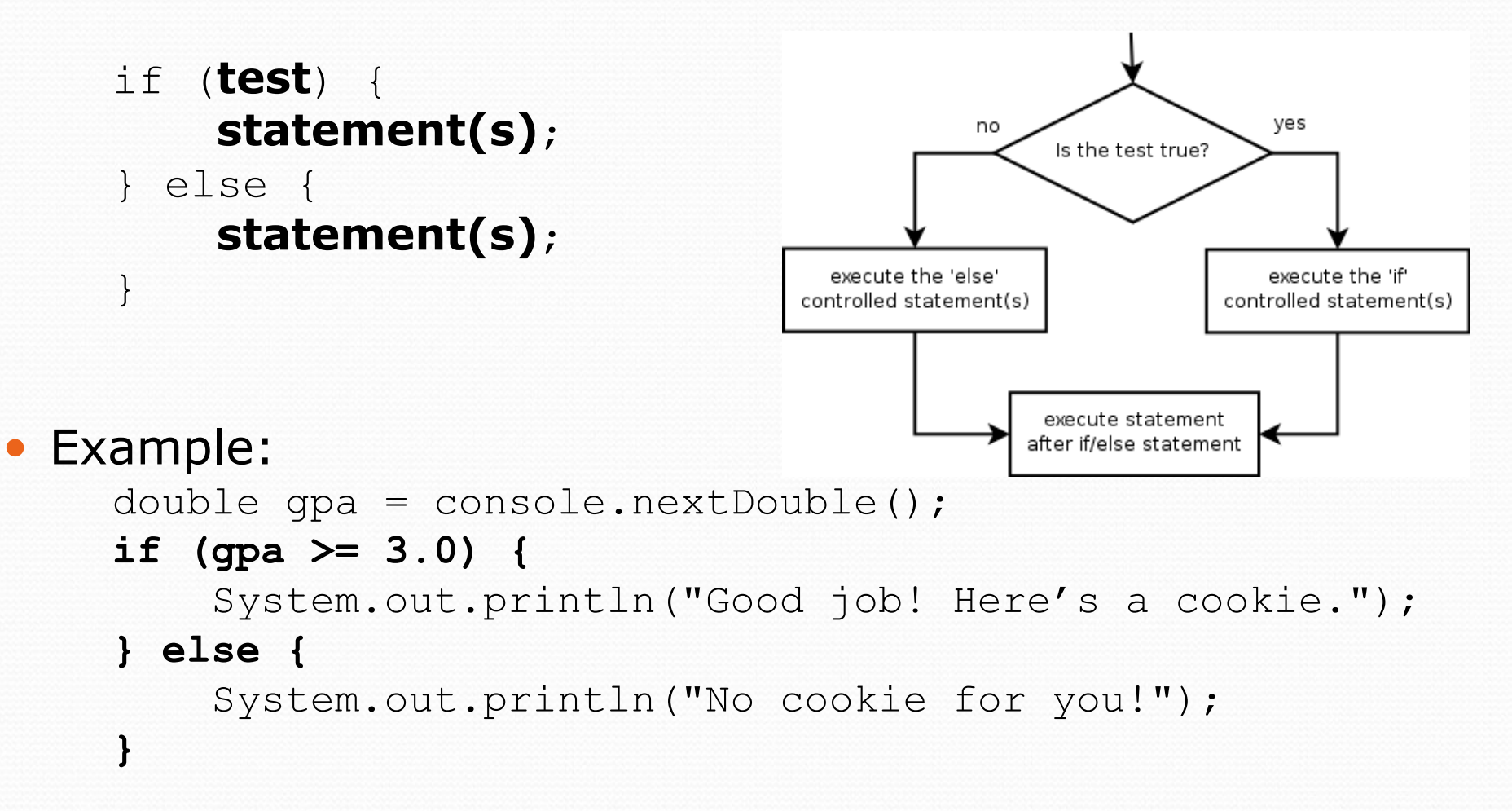

## Relational expressions

• if statements and for loops both use logical tests.

for (int i = 1;  $i \le 10;$  i++) { ... if (**i <= 10**) { ...

- These are Boolean expressions, seen in Ch. 5.
- Tests use *relational operators*:

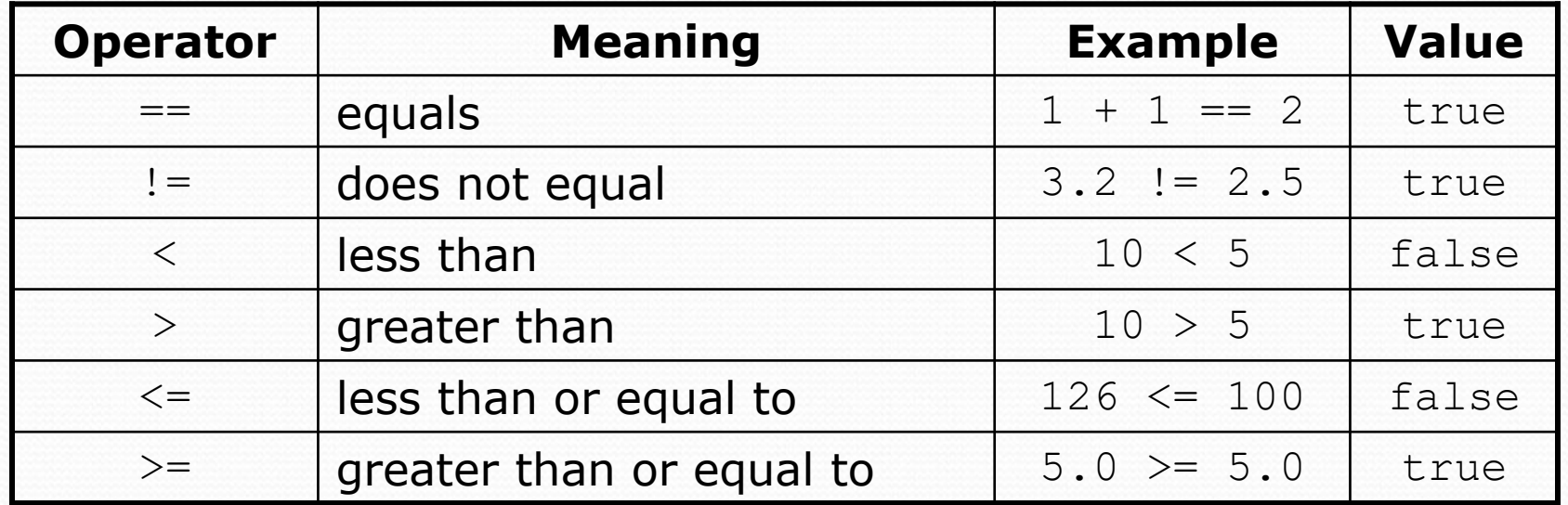

## Misuse of if

#### • What's wrong with the following code?

```
Scanner console = new Scanner(System.in);
System.out.print("What percentage did you earn? ");
int percent = console.nextInt();
if (percent >= 90) {
    System.out.println("You got an A!");
}
if (percent >= 80) {
    System.out.println("You got a B!");
}
if (percent >= 70) {
    System.out.println("You got a C!");
}
if (percent >= 60) {
    System.out.println("You got a D!");
}
if (percent < 60) {
    System.out.println("You got an F!");
}
...
```
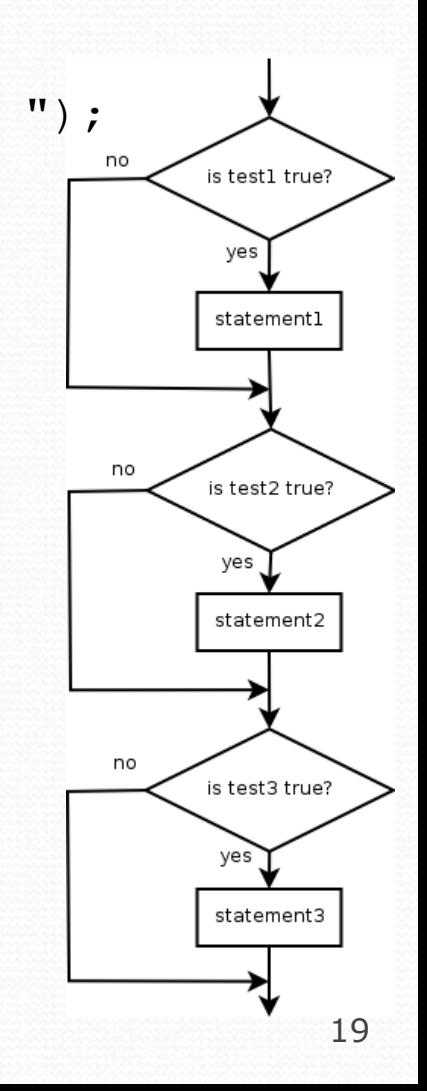

#### Nested if/else

#### *Chooses between outcomes using many tests*

```
if (test) {
    statement(s);
} else if (test) {
    statement(s);
} else {
    statement(s);
}
```
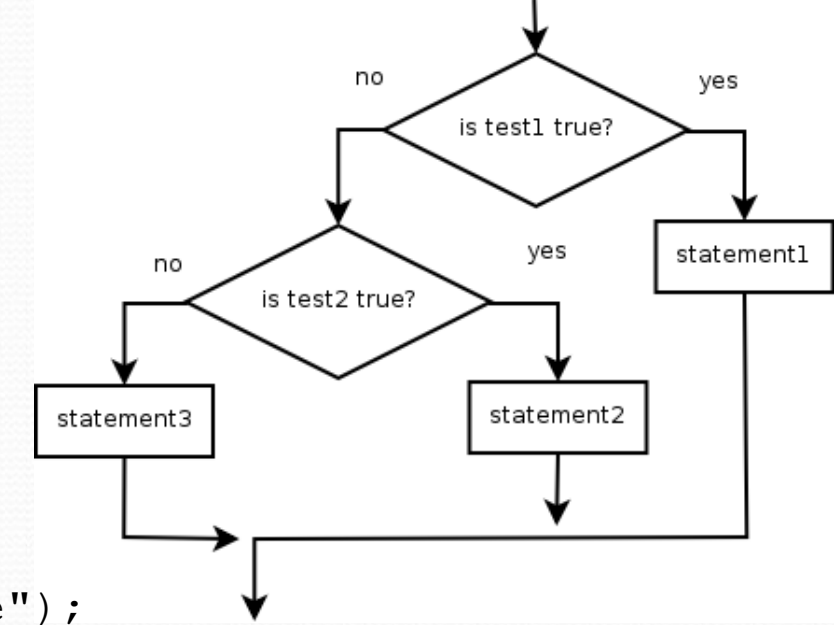

```
 Example:
```

```
if (x > 0) {
    System.out.println("Positive");
} else if (x < 0) {
    System.out.println("Negative");
} else {
    System.out.println("Zero");
}
```
### Nested if/else/if

- If it ends with else, exactly one path must be taken.
- If it ends with  $if$ , the code might not execute any path.

```
if (test) {
    statement(s);
} else if (test) {
    statement(s);
} else if (test) {
    statement(s);
}
```
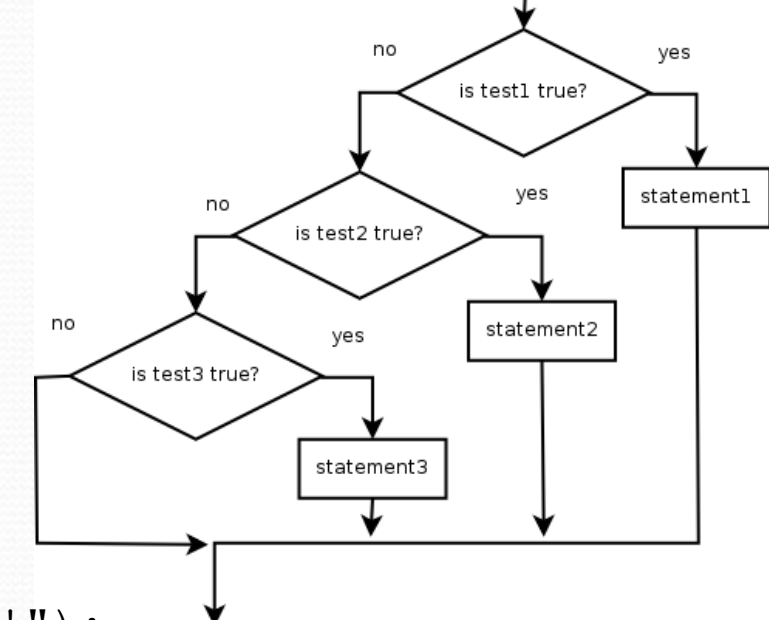

Example:

```
if (place == 1) {
    System.out.println("Gold medal!");
} else if (place == 2) {
    System.out.println("If you're not first, you're last!");
} else if (place == 3) {
    System.out.println("What comes after last place?");
}
```
## Summary: if structures

```
 exactly 1 path (mutually exclusive)
if (test) {
    statement(s);
} else if (test) {
    statement(s);
} else {
    statement(s);
}
                                         0 or 1 path (mutually exclusive)
                                         if (test) {
                                             statement(s);
                                         } else if (test) {
                                             statement(s);
                                         } else if (test) {
                                             statement(s);
                                         }
```
 0, 1, or many paths *(independent tests; not exclusive)* if (**test**) { **statement(s)**; } if (**test**) { **statement(s)**; } if (**test**) { **statement(s)**; }

# Which nested if/else?

#### **(1) if/if/if (2) nested if/else (3) nested if/else/if**

- Whether a user is lower, middle, or upper-class based on income.
	- **(2)** nested if / else if / else
- Whether you made the dean's list (GPA  $\geq$  3.8) or honor roll (3.5-3.8).
	- **(3)** nested if / else if
- Whether a number is divisible by 2, 3, and/or 5.
	- $\bullet$  (1) sequential if / if / if
- Computing a grade of A, B, C, D, or F based on a percentage.
	- **(2)** nested if / else if / else if / else if / else

### Nested if/else question

Formula for body mass index (BMI):

 $=$   $\frac{6}{x}$   $\times$ *height*  $BMI = \frac{weight}{}$ 

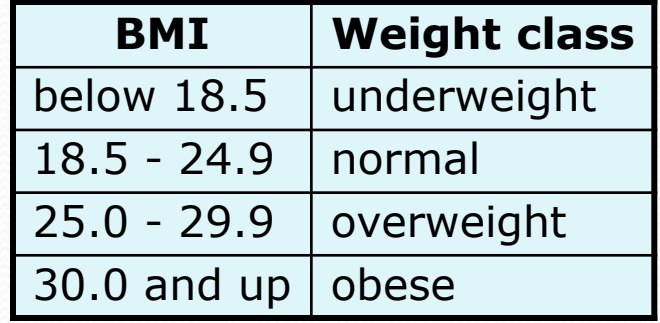

#### Write a program that produces output like the following:

```
This program reads data for two people and
computes their body mass index (BMI).
```

```
Enter next person's information:
height (in inches)? 70.0
weight (in pounds)? 194.25
Enter next person's information:
height (in inches)? 62.5
weight (in pounds)? 130.5
Person 1 BMI = 27.868928571428572
overweight
Person 2 BMI = 23.485824
normal<br>Difference = 4.3831045714285715
BMI = \frac{m \times S}{height} \times 703<br>
Write a program that produm<br>
This program reads data for two<br>
computes their body mass index<br>
Enter next person's information<br>
height (in inches)? <u>194.25</u><br>
Enter next person's information<br>
height (i
```
#### Nested if/else answer

```
// This program computes two people's body mass index (BMI) and
// compares them. The code uses Scanner for input, and parameters/returns.
```

```
import java.util.*; // so that I can use Scanner
public class BMI {
    public static void main(String[] args) {
        introduction();
        Scanner console = new Scanner(System.in);
        double bmi1 = person(console);
        double bmi2 = person(console);
        // report overall results
        report(1, bmi1);
        report(2, bmi2);
        System.out.println("Difference = " + Math.abs(bmi1 - bmi2));
    }
    // prints a welcome message explaining the program
    public static void introduction() {
        System.out.println("This program reads data for two people and");
        System.out.println("computes their body mass index (BMI).");
        System.out.println();
    }
...
```
### Nested if/else, cont'd.

```
// reads information for one person, computes their BMI, and returns it
public static double person(Scanner console) {
    System.out.println("Enter next person's information:");
    System.out.print("height (in inches)? ");
    double height = console.nextDouble();
    System.out.print("weight (in pounds)? ");
    double weight = console.nextDouble();
    System.out.println();
    double bodyMass = bmi(height, weight);
    return bodyMass;
}
// Computes/returns a person's BMI based on their height and weight.
public static double bmi(double height, double weight) {
    return (weight * 703 / height / height);
}
// Outputs information about a person's BMI and weight status.
public static void report(int number, double bmi) {
    System.out.println("Person " + number + " BMI = " + bmi);
    if (bmi < 18.5) {
        System.out.println("underweight");
    } else if (bmi < 25) {
        System.out.println("normal");
    } else if (bmi < 30) {
        System.out.println("overweight");
    } else {
        System.out.println("obese");
    }
}
```
}

### The if/else hammer

 Just because you learned a new construct does not mean that every new problem has to be solved using that construct!

```
int z;
if (x > y) {
   Z = X;} else {
   z = y;}
              int z = Math.max(x, y);
```

```
double d = a;
double d = Math.min(a, Math.min(b, c));if (b < d) {
   d = b;
}
if (c < d) {
   d = c;}
```